Документ подписан простой электронной подписью Информация о владельце: ФИО: Максимов Алексей Борисович Должность: директор департамента по образовательной политике Дата подписания: 05.10.2023 09:56:27 Уникальный программный ключ: 8db180d1a3f02ac9e60521a5672742735c18b1d6

# **Методические рекомендации по выполнению курсового проекта по дисциплине Инженерное проектирование**

для студентов, обучающихся по направлению 09.03.01 Информатика и вычислительная техника, профиль Веб-технологии

# **Требования к оформлению курсового проекта**

Требования к оформлению составлено на основе ГОСТ "Отчет о научноисследовательской работе"

Структура отчета:

- 1. Титульный лист
- 2. Содержание (оглавление)
- 3. Введение
- 4. Основная часть отчета (разделяете на параграфы)
- 5. Заключение
- 6. Список использованных источников
- 7. Приложения 1.

Титульный лист (приложение 1). Необходимо проверить название дисциплины, заполнить своими данными.

Содержание - автоматически генерируете из заголовков (два уровня достаточно)

Введение - кратко описываете что делаете (тип разработки, какую задачу решает проект, аналоги (без сравнения).

Основная часть - разделяете параграфами содержательные части, которые указаны в требованиях к документации. Баллы за данный раздел зависят от полноты изложения

Заключение - коротко результат, где посмотреть результат, ссылки на итоговые материалы

Список источников - указываете все сайты, книги, иные источники, где брали информацию для выполнения проекта. В том числе необходимо обратиться к зарубежным источникам

Приложения - заполняется при необходимости. Доп.материалы, которые не вошли в основную часть. Например, полные макеты страниц.

Отчет по курсовой работе выполняется на листах формата А4 с размерами полей: сверху – 20 мм, снизу – 20мм, справа – 15мм, слева 30 мм. Шрифт TimesNewRoman, 12 пт, полтора интервала, абзацный отступ – 15 мм, выравнивание текста – по ширине.

Страницы текста работы и включенные в работу иллюстрации и таблицы должны соответствовать формату А4 по ГОСТ 9327. Текст следует печатать на одной стороне, цвет основного шрифта должен быть черным. Заголовки основных разделов располагаются в середине строки без точки в конце и пишутся прописными буквами. Заголовки подразделов и пунктов печатаются с прописной буквы без точки в конце. Если заголовок включает несколько предложений, их разделяют точками. Переносы в заголовках не допускаются. Нумерация страниц работы выполняется арабскими цифрами в правом верхнем углу. Нумерация страниц начинается с титульного листа, но номера страниц на титульном листе. Все основные разделы пояснительной записки должны начинаться с новой страницы. Рисунки и таблицы также подписываются, нумеруются в соответствии со стандартами.

## **Задание по курсовому проекту**

Согласно учебному плану на дисциплину выделяется 36 ак. часов (около 27 астрономических часов). Учитывая 2 часа на подготовку и финальную защиту, ориентируемся на 25 часов.

Задание ориентировано на дисциплины, которые изучаются в текущем семестре, а также в предыдущих семестрах. Поэтому чаще всего выполняется в последний месяц семестра, когда уже большая часть лабораторных работ и практик прошла. Индивидуальные задания размещены в курсе LMS [по ссылке](https://online.mospolytech.ru/course/view.php?id=10230)

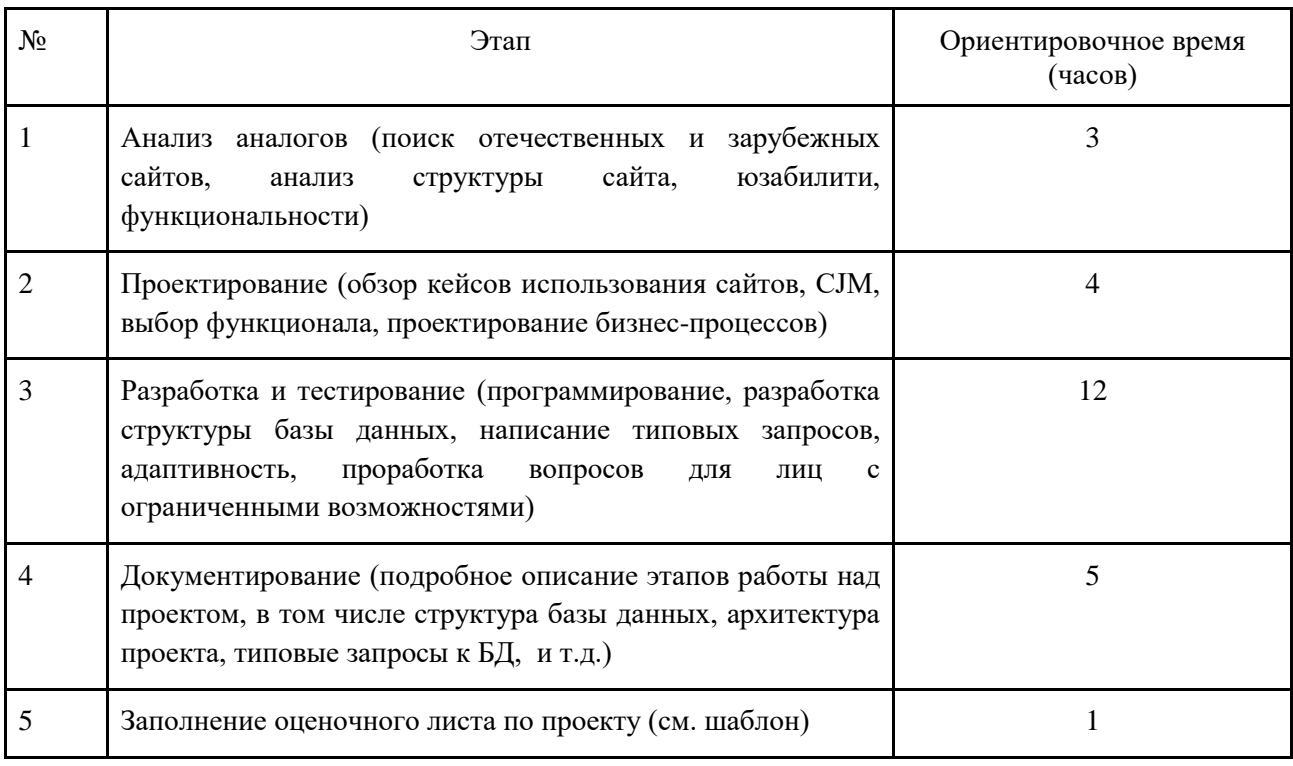

Рекомендуемое минимальное распределение времени:

Задание по семестрам:

- 2 семестр (индивидуальный проект)
	- o многостраничный сайт с БД (min 4 страницы, min 6 таблиц, реализован CRUD, вывод агрегирующей информации на странице)
	- o настройка административного интерфейса Django

Итоговое оценивание (весна 2022 г.)

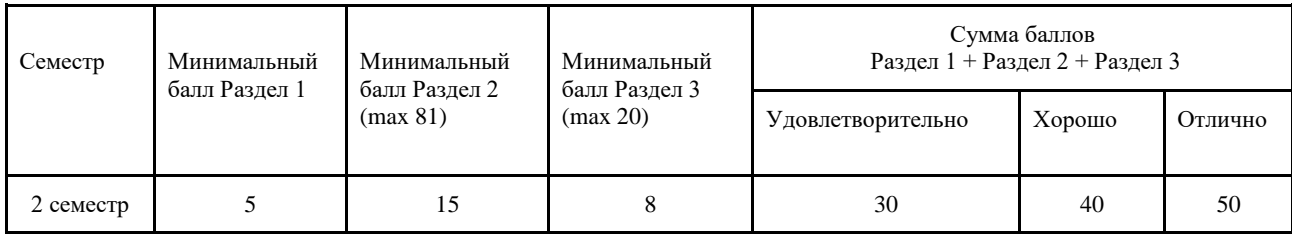

### Оценочный лист по дисциплине

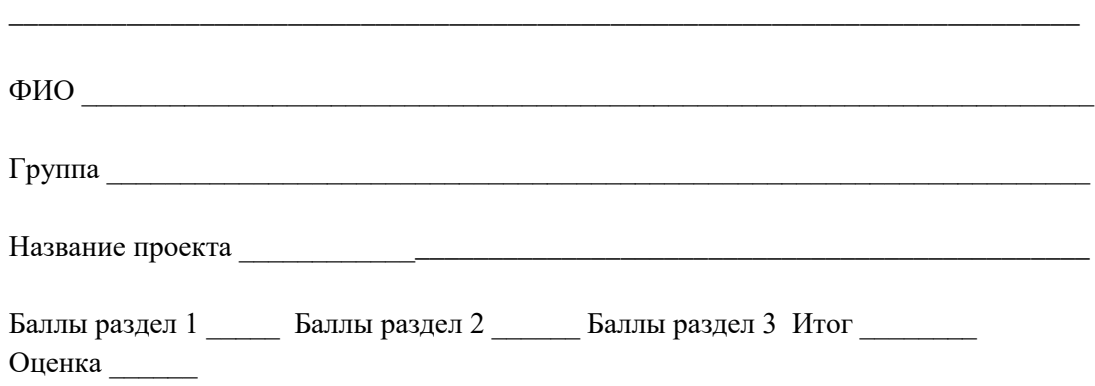

Раздел 1. Структура проекта

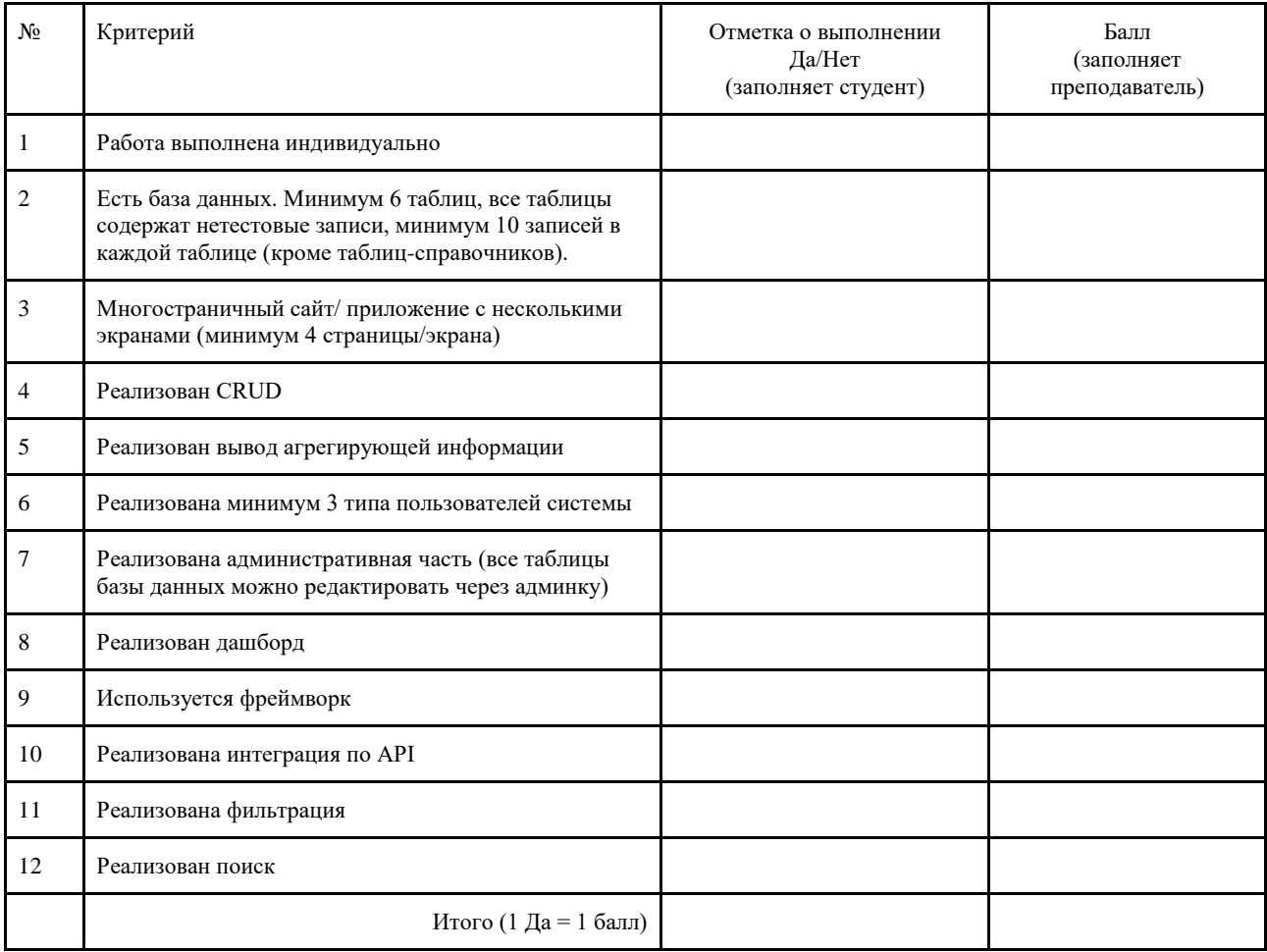

### Раздел 2. Реализация проекта

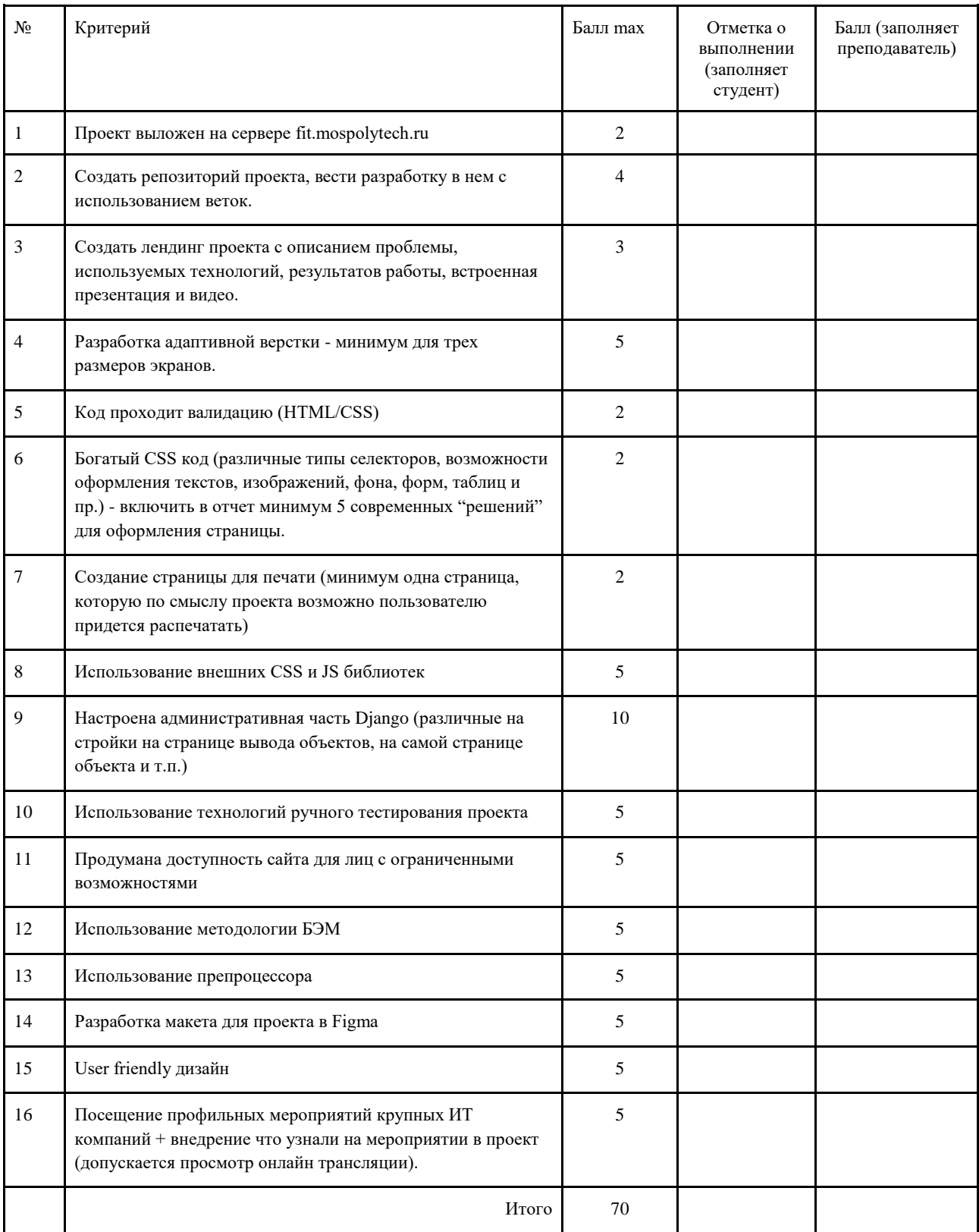

### Раздел 3. Документация

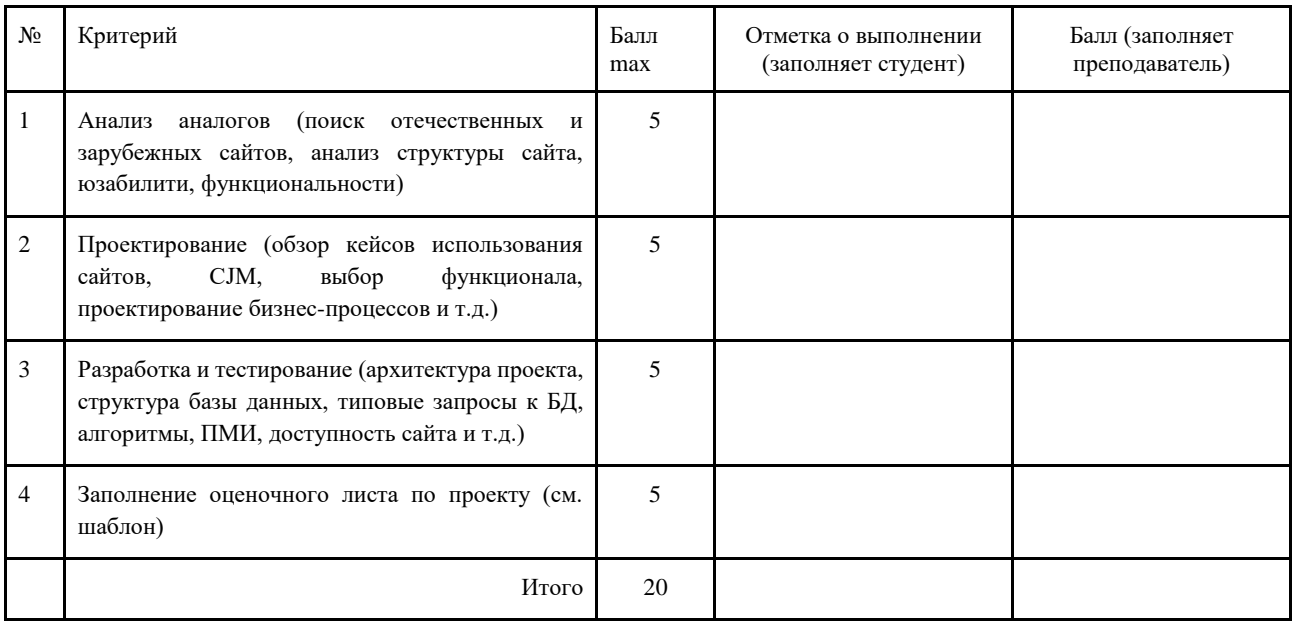

# **Рекомендуемая литература:**

- 1. Пример как добавить гистограмму в django админку [https://webdevblog.ru/kak-prevratit-adminku-django-v-legkovesnuju](https://webdevblog.ru/kak-prevratit-adminku-django-v-legkovesnuju-panel-instrumentov/)[panel-instrumentov/](https://webdevblog.ru/kak-prevratit-adminku-django-v-legkovesnuju-panel-instrumentov/)
- 2. Статья по настройке Django админки [https://pythonist.ru/kastomizacziya](https://pythonist.ru/kastomizacziya-admin-paneli-django/)[admin-paneli-django/](https://pythonist.ru/kastomizacziya-admin-paneli-django/)
- 3. Особенности работы с базой данных [https://pythonist.ru/django](https://pythonist.ru/django-optimizacziya-raboty-s-bazoj-dannyh/)[optimizacziya-raboty-s-bazoj-dannyh/](https://pythonist.ru/django-optimizacziya-raboty-s-bazoj-dannyh/)
- 4. Официальная документация Django <https://docs.djangoproject.com/en/4.0/>
- 5. Раздел для настройки административной панели <https://docs.djangoproject.com/en/3.0/ref/contrib/admin/> и [https://docs.d](https://docs.djangoproject.com/en/3.0/ref/contrib/admin/actions/) [jangoproject.com/en/3.0/ref/contrib/admin/actions/](https://docs.djangoproject.com/en/3.0/ref/contrib/admin/actions/)
- 6. Статья о том, как обрабатываются запросы в Django <https://django.fun/tutorials/put-ot-request-do-response-v-django/>
- 7. Учебники по проектированию баз данных

Министерство науки и высшего образования Российской Федерации Федеральное государственное бюджетное образовательное учреждение высшего образования «Московский политехнический университет»

> Кафедра «Инфокогнитивные технологии» Образовательная программа «Веб-технологии»

#### Отчет по курсовому проекту

по дисциплине «Инженерное проектирование»

Tema: «  $\mathcal{Y}$ 

#### Выполнил:

Студент группы 171-331

Фамилия И.О.

подпись, дата

Принял:

Старший преподаватель

Даньшина М.В.

подпись, дата

Москва 2020